# Introduction to LATEX Part II for MST–Students

Sascha Frank

IFI

24.11.2011

Sascha Frank (IFI) **[Introduction to L](#page-114-0)ATEX Part II** 24.11.2011 1 / 33

4 0 8

<span id="page-0-0"></span>

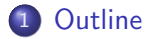

### **[Text](#page-3-0)**

- **•** [footnote](#page-3-0)
- **•** [Reference](#page-6-0)
- **•** [Counting](#page-10-0)

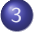

### 3 [Structure](#page-30-0)

- [document](#page-30-0)
- **o** [lists](#page-42-0)
- $\bullet$  BiB -T<sub>F</sub>X

### [math](#page-64-0)

- o [text, distance & brackets](#page-64-0)
- **e** [enviroments](#page-98-0)

4 0 8

 $\rightarrow$ 

- **•** Basic
- **•** Scientific Writing
- Usepackages, Presentation etc.

 $\leftarrow$   $\Box$ 

<span id="page-2-0"></span>す唐をす  $\rightarrow$ 

Some seensless\footnote{In our view} Text.

 $\leftarrow$   $\Box$ 

×

- 64

す唐をす

<span id="page-3-0"></span>в

Some seensless\footnote{In our view} Text.

### Output

Some seensless<sup>a</sup> Text.

<sup>a</sup>ln our view

4 日下

す唐をす

÷

Some seensless\footnote{In our view} Text.

### **Output**

Some seensless<sup>a</sup> Text.

<sup>a</sup>ln our view

### **Tables**

The default tabular enviroment don't support footnotes!

4 0 8

∋ x k

<span id="page-6-1"></span>Mark a text by a keyword \label{keyword}. Reference with \ref{keyword}.

4 0 8

<span id="page-6-0"></span> $2Q$ 

Mark a text by a keyword \label{keyword}. Reference with \ref{keyword}.

### **Output**

Mark a text by a keyword . Reference with [1.](#page-6-1) Here slide number.

4 0 8

Mark a text by a keyword \label{keyword}. Reference with \ref{keyword}.

### **Output**

Mark a text by a keyword . Reference with [1.](#page-6-1) Here slide number.

#### page reference

Or the pagenumber with \pageref{keyword}.

Or the pagenumber with 7.

 $\leftarrow$ 

Mark a text by a keyword \label{keyword}. Reference with \ref{keyword}.

### **Output**

Mark a text by a keyword . Reference with [1.](#page-6-1) Here slide number.

#### page reference

Or the pagenumber with \pageref{keyword}.

Or the pagenumber with 7.

#### twice run  $\text{MTF}X$  2 $\times$  $QQ$ 4 日下 ∢母 Sascha Frank (IFI) [Introduction to L](#page-0-0)ATEX Part II 24.11.2011 5 / 33

<span id="page-10-0"></span>в

**K ロ ⊁ K 倒 ≯ K 差 ≯ K** 

 $\bullet$  chapter, section, figure, table ...

4 日下

 $\rightarrow$ 

 $\bullet$  chapter, section, figure, table ...

page

4 日下

 $\rightarrow$ 

- $\bullet$  chapter, section, figure, table ...
- **o** page
- **•** equation

4 0 8

 $\rightarrow$ 

- $\bullet$  chapter, section, figure, table ...
- **o** page

#### **•** equation

**•** footnote

4 0 8

 $\rightarrow$ 

- $\bullet$  chapter, section, figure, table ...
- **o** page

#### **•** equation

- **o** footnote
- **e** enumerations

4 0 8

 $\rightarrow$ 

• \newcounter{name}

4 日下

 $\rightarrow$ 

- $\bullet$  \newcounter{name}
- \setcounter{name}{new value}

4 0 8

- \newcounter{name}
- \setcounter{name}{new value}
- **•** forms of numbers

4 0 8

- $\bullet$  \newcounter{name}
- \setcounter{name}{new value}
- **•** forms of numbers
	- \roman{name}

4 0 8

- $\bullet$  \newcounter{name}
- \setcounter{name}{new value}
- **o** forms of numbers
	- \roman{name}
	- \arabic{name}

4 0 8

- $\bullet$  \newcounter{name}
- \setcounter{name}{new value}
- **o** forms of numbers
	- \roman{name}
	- \arabic{name}
	- \alph{name}

4 0 8

 $QQ$ 

- $\bullet$  \newcounter{name}
- \setcounter{name}{new value}
- **o** forms of numbers
	- \roman{name}
	- \arabic{name}
	- \alph{name}
	- \Alph{name}

4 0 8

- $\bullet$  \newcounter{name}
- \setcounter{name}{new value}
- **o** forms of numbers
	- \roman{name}
	- \arabic{name}
	- \alph{name}
	- \Alph{name}
	- \fnsymbol{name}

**∢ ⊡** 

- $\bullet$  \newcounter{name}
- \setcounter{name}{new value}
- **o** forms of numbers
	- \roman{name}
	- \arabic{name}
	- \alph{name}
	- \Alph{name}
	- \fnsymbol{name}
- \addtocounter{name}{value}

 $\leftarrow$ 

- $\bullet$  \newcounter{name}
- \setcounter{name}{new value}
- **o** forms of numbers
	- \roman{name}
	- \arabic{name}
	- \alph{name}
	- \Alph{name}
	- \fnsymbol{name}
- \addtocounter{name}{value}
- o \stepcounter{name}

- $\bullet$  \newcounter{name}
- \setcounter{name}{new value}
- **o** forms of numbers
	- \roman{name}
	- \arabic{name}
	- \alph{name}
	- \Alph{name}
	- \fnsymbol{name}
- \addtocounter{name}{value}
- o \stepcounter{name}
- \value{name}

#### abstract

\begin{abstract} An abstract. \end{abstract}

4 日下

 $\rightarrow$ 

#### abstract

\begin{abstract}

An abstract.

\end{abstract}

### appendix

\appendix \section{Figures} \section{Tables}

4 0 8

 $\rightarrow$ 

 $QQ$ 

#### abstract

\begin{abstract}

An abstract.

\end{abstract}

#### appendix

\appendix \section{Figures} \section{Tables}

### appendix

Appendix use capital letters for counting.

4 0 8

 $QQ$ 

o no plain text

<span id="page-30-0"></span>J.

メロト メ都 トメ ヨ トメ ヨ

- o no plain text
- use \input{name} to include single TFX files

4 0 8

化重 的人

**SILLER** 

- o no plain text
- use \input{name} to include single TFX files
- example

す唐をす

 $\rightarrow$ 

4 0 8

o no plain text

• use \input{name} to include single TFX files

**e** example

\begin{document} \input{chapter1} \input{chapter2} \end{document}

4 0 8

Э×.

 $QQ$ 

• no plain text

o use \input{name} to include single TFX files

**e** example

\begin{document} \input{chapter1} \input{chapter2} \end{document}

#### alternative

\include{file} but better use input

 $\leftarrow$ 

#### table of contens \tableofcontents

в

**K ロ ⊁ K 倒 ≯ K 差 ≯ K**
- table of contens \tableofcontents
- o list of figures \listoffigures

4 日下

- table of contens \tableofcontents
- o list of figures \listoffigures
- list of tables \listoftables

- table of contens \tableofcontents
- o list of figures \listoffigures
- list of tables \listoftables
- list of references

## structure

#### headings

\part{Bla} \chapter{Bla} \section{Bla} \subsection{Bla} and \subsubsection{Bla} \paragraph{Bla} and \subparagraph{Bla}

4 0 8

4 B K 4

 $2Q$ 

## structure

#### headings

\part{Bla} \chapter{Bla} \section{Bla} \subsection{Bla} and \subsubsection{Bla} \paragraph{Bla} and \subparagraph{Bla}

#### table of contents

\tableofcontents headings were automatically included

4 0 8

## structure

#### headings

\part{Bla} \chapter{Bla} \section{Bla} \subsection{Bla} and \subsubsection{Bla} \paragraph{Bla} and \subparagraph{Bla}

#### table of contents

\tableofcontents headings were automatically included

#### implementation

\headingcommand{Heading} \headingcommand[short form]{Heading}

\headingcommand\*{Heading}

メロメ メ都 メメ きょくき

 $QQ$ 

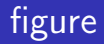

#### package

graphicx

活 þ.

メロト メ都 トメ ヨ トメ

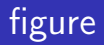

# package graphicx

## format

eps, pdf, jpg

 $\rightarrow$   $\equiv$   $\rightarrow$   $\rightarrow$ Þ þ.

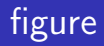

## package

graphicx

#### format

eps, pdf, jpg

#### command

\includegraphics(Options: draft, scale, angle)

 $298$ 

Brix 14

4 0 8

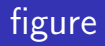

#### package

graphicx

#### format

eps, pdf, jpg

#### command

\includegraphics(Options: draft, scale, angle)

#### example

\includegraphics[scale=0.5, angle=90]{logo}

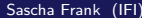

**← ロ ▶ → イ 同** 

4. B. K. 4.

```
\begin{figure}
\includegraphics[scale=0.1]{logo-SF}
\caption{what ever}
\end{figure}
```
4 日下

→ 何 ▶

医毛管 医牙

```
\begin{figure}
\includegraphics[scale=0.1]{logo-SF}
\caption{what ever}
\end{figure}
```
## file type pdflatex

jpg, pdf, png . . .

4 0 8

Э×

 $QQ$ 

# lists of tables

```
\begin{table}
\begin{tabular}{|c|c|c|}
\hline
A & B & C\\
1 & 2 & 3\\
\hline
\end{tabular}
\caption{simple example}
\end{table}
```
Þ

 $\mathcal{A} \cap \mathcal{B}$   $\rightarrow$   $\mathcal{A} \cap \mathcal{B}$   $\rightarrow$   $\mathcal{A}$ 

4 D F

```
\begin{table}
\begin{tabular}{|c|c|c|}
\hline
A & B & C\\
1 & 2 & 3\\
\hline
\end{tabular}
\caption{simple example}
\end{table}
```

Table: simple example

- 4 重 8 3

4 D F

→ 何 ▶

name literatur.bib

э

メロト メ都 トメ ヨ トメ

- name literatur.bib
- o quote with \cite{kurz2}

4 日下

4 B K 4

- name literatur.bib
- o quote with \cite{kurz2}
- **o** sources

4 日下

医高头头

 $\rightarrow$ 

- name literatur.bib
- o quote with \cite{kurz2}
- **o** sources
- include

4 B K 4 - 64

```
@TechReport{RePEc:pra:mprapa:5765,
author={Frank, Sascha and Rehm, Jan},
title={An unnoted fair bet in german state run lotteries,
a short notice},
year=2007,
month=Nov,
institution={University Library of Munich, Germany},
type={MPRA Paper},
url={http://ideas.repec.org/p/pra/mprapa/5765.html},
number={5765},
abstract={},
keywords={}
}
```
 $\Omega$ 

スタース ミドス ミドリ ミ

4 0 8

place \bibliography{literatur} style \bibliographystyle{unsrtdin}

4 0 8

Э×

Different source have different can and must fields must and can fields: Book (author,editor,title, publisher, year, series, edition, . . . ) Article (author, title, journal, year, key, volume, ...) PhdThesis (author, title, school, year, address, month, note, . . . ) TechReport(author, title, journal, year, key, type,. . . )

 $\Omega$ 

Different source have different can and must fields must and can fields: Book (author, editor, title, publisher, year, series, edition, . . . ) Article (author, title, journal, year, key, volume, ...) PhdThesis (author, title, school, year, address, month, note, ...) TechReport(author, title, journal, year, key, type,. . . )

#### problems

for example ä etc. or & will cause some problems

**O** pdflatex seminar.tex

重 ×

メロト メ都 トメ ヨ トメ

- **O** pdflatex seminar.tex
- <sup>2</sup> pdflatex seminar.tex

**≮ロ ▶ (伊 )** 

医心室 医心室

- **O** pdflatex seminar.tex
- <sup>2</sup> pdflatex seminar.tex
- <sup>3</sup> bibtex seminar

- ∢ n⊡  $\rightarrow$ ×. ⊞ ⊁ ⊣

- **O** pdflatex seminar.tex
- <sup>2</sup> pdflatex seminar.tex
- <sup>3</sup> bibtex seminar
- **4** pdflatex seminar.tex

э  $\rightarrow$ 

- **O** pdflatex seminar.tex
- <sup>2</sup> pdflatex seminar.tex
- <sup>3</sup> bibtex seminar
- **4** pdflatex seminar.tex
- **O** pdflatex seminar.tex

- **1** pdflatex seminar.tex
- <sup>2</sup> pdflatex seminar.tex
- <sup>3</sup> bibtex seminar
- **4** pdflatex seminar.tex
- **5** pdflatex seminar.tex
- **6** acroread seminar.pdf

 $\Omega$ 

If \$a,b \in R, then  $(a+b)^{2} = a^{2} + 2ab + b^{2} + 2ab$ 

メロメ メ御 メメ きょくきょ

 $E = 990$ 

If  $a,b$  \in R, then  $(a+b)^{2} = a^{2} + 2ab + b^{2} + 2ab$ 

## **Output**

If  $a,b\in R,$  then $(a+b)^2=a^2+2ab+b^2$ 

医单位 医单位

4 0 8

If  $a,b$  \in R, then  $(a+b)^{2} = a^{2} + 2ab + b^{2} + 2ab$ 

# **Output**

If  $a,b\in R,$  then $(a+b)^2=a^2+2ab+b^2$ 

#### better

医电影 化重氮

4 0 8

If  $a,b \in \mathbb{R}$ , then  $(a+b)^{2} = a^{2} + 2ab + b^{2} + 2ab$ 

## **Output**

If 
$$
a, b \in R
$$
, then  $(a + b)^2 = a^2 + 2ab + b^2$ 

#### better

#### example

If \$a,b \in R,  $\text{trm{then}}\, (a+b)^{2} = a^{2} + 2ab + b^{2} \$ 

医毛囊 医牙骨下的

4 0 8

 $\equiv$  990

If \$a,b \in R, then  $(a+b)^{2} = a^{2} + 2ab + b^{2} + 2ab$ 

# **Output**

If 
$$
a, b \in R
$$
, then  $(a + b)^2 = a^2 + 2ab + b^2$ 

#### better

## example

If 
$$
\aa, b \in R
$$
,  
\textrm{then}\, (a+b)^{2} = a^{2} + 2ab + b^{2}\*\

# **Output**

If 
$$
a, b \in R
$$
, then  $(a + b)^2 = a^2 + 2ab + b^2$ 

(ロ) ( d )

重

 $299$ 

K 등 > K 등 >

If \$a,b \in R, then  $(a+b)^{2} = a^{2} + 2ab + b^{2} + 2ab$ 

K ロ ▶ K 個 ▶ K 로 ▶ K 로 ▶ - 로 - K 9 Q @

If  $a,b \in \mathbb{R}$ , then  $(a+b)^{2} = a^{2} + 2ab + b^{2} + 2ab$ 

## **Output**

If  $a,b\in R,$  then $(a+b)^2=a^2+2ab+b^2$ 

④重き ④重き

4 0 8

If  $a,b \in \mathbb{R}$ , then  $(a+b)^{2} = a^{2} + 2ab + b^{2} + 2ab$ 

## **Output**

If  $a,b\in R,$  then $(a+b)^2=a^2+2ab+b^2$ 

#### better

化重新润滑脂

4 0 8
#### example

If  $a,b \in \mathbb{R}$ , then  $(a+b)^{2} = a^{2} + 2ab + b^{2} + 2ab$ 

### **Output**

If 
$$
a, b \in R
$$
, then  $(a + b)^2 = a^2 + 2ab + b^2$ 

#### better

#### example

If  $a,b \in \mathbb{R}$ ,  $\text{then}\, (\text{a+b})^{2} = a^{2} + 2ab + b^{2} \$ 

- 4 后 8 - 4 后

4 0 8

 $E = \Omega Q$ 

### example

If \$a,b \in R, then  $(a+b)^{2} = a^{2} + 2ab + b^{2} + 2ab$ 

### **Output**

If 
$$
a, b \in R
$$
, then  $(a + b)^2 = a^2 + 2ab + b^2$ 

#### better

### example

$$
\begin{array}{ll}\n\text{If } \$a, b \in R, \\
\text{then}\, \, (a+b)^{2} = a^{2} + 2ab + b^{2} \.\n\end{array}
$$

### **Output**

If 
$$
a, b \in R
$$
, then  $(a + b)^2 = a^2 + 2ab + b^2$ 

(ロ) ( d )

重

 $299$ 

K 등 > K 등 >

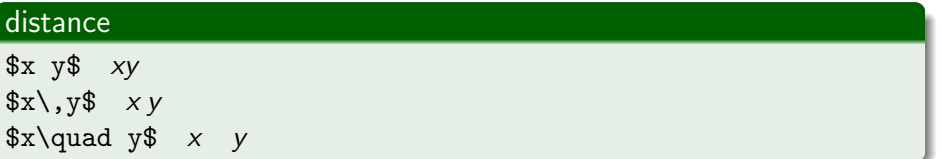

э

**K ロ ⊁ K 倒 ≯ K 差 ≯ K** 

### distance

 $x \ y$ \$ xy  $x\rightarrow y$  $x\qquadmath> y \qquad x \qquad y$ 

#### brackets

instead (x + \sum\_{i=0}^{n} y^{i^{2}}) (x + P<sup>n</sup> <sup>i</sup>=0 y i 2 ) better \left(x + \sum\_{i=0}^{n} y^{i^{2}} \right) x + P<sup>n</sup> <sup>i</sup>=0 y i 2 

4 0 8 4

化重新润滑

 $\equiv$  990

メロトメ 伊 トメ 君 トメ 君 ト

\$e^{i \phi}\$ e  $e^{i\phi}$ 

 $\leftarrow$   $\Box$ 

⊣⊢  $\rightarrow$  $\rightarrow$   $\rightarrow$   $\rightarrow$  Þ

\$e^{i \phi}\$ e  $e^{i\phi}$  $a_{i}$ {i}\$  $a_{i}$ 

メロメ メ都 メメ きょくきょ

\$e^{i \phi}\$ e  $e^{i\phi}$  $a_{i}$ {i}\$  $a_{i}$ 

#### root

\$\sqrt{2}\$ <sup>√</sup>  $\sqrt{2}$ 

**← ロ ▶ → イ 同** 

 $A \equiv 3$ 重 . p

 $\rightarrow$ 

\$e^{i \phi}\$ e  $e^{i\phi}$  $a_{i}$ {i}\$  $a_{i}$ 

#### root

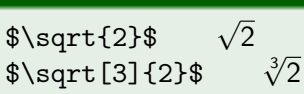

重 J.

 $4$  ロ }  $4$   $4$   $9$  }  $4$   $\equiv$  }  $-4$ 

\$e^{i \phi}\$ e  $e^{i\phi}$  $a_{i}$ {i}\$  $a_{i}$ 

#### root

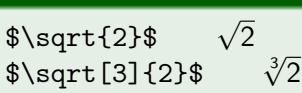

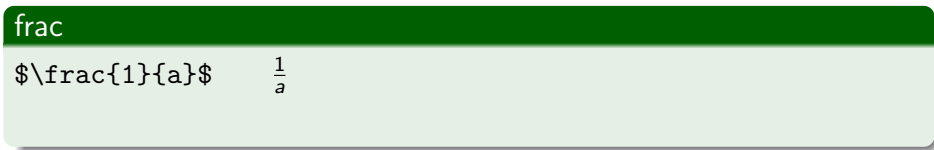

**← ロ ▶ → イ 同** 

 $-4.29 \times 14.$ 重

 $\rightarrow$ 

\$e^{i \phi}\$ e  $e^{i\phi}$  $a_{i}$   $\{i\}$   $a_{i}$ 

#### root

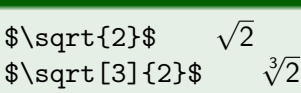

### frac

 $\frac{1}{a}$  $\frac{1}{a}$ \$\frac{1}{\frac{a}{b}}\$ <sup>1</sup>

a b

 $298$ 

 $-4.29 + 4.$ 重

**4 ロ ▶ 4 包**  $\rightarrow$ 

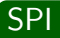

Sascha Frank (IFI) [Introduction to L](#page-0-0)ATEX Part II 24.11.2011 24 / 33

重

 $2990$ 

メロトメ 倒 トメ ミトメ ミト

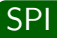

### $\sum_{i=1}^{n} a_i$

$$
\begin{array}{c}\n\ast \quad \bullet \quad \bullet \\
\hline\n24.11.2011 \quad 24 \end{array}
$$

K ロ ▶ K 優 ▶ K 둘 ▶ K 둘 ▶ ...

$$
\sum_{i=1}^{n} a_{i} \sum_{i=1}^{n} a_{i}
$$
\n
$$
\sum_{i=1}^{n} a_{i} \sum_{i=1}^{n} a_{i}
$$
\n
$$
\prod_{i=1}^{n} a_{i}
$$

メロメ メ都 メメ きょくきょ

 $\sum_{i=1}^{n} a_{i}$  $\sum_{i=1}^n a_i$  $\prod_{i=1}^{n} a_i$  a\_{i}\$  $\prod_{i=1}^{n} a_i$  $\int x \ dx$  \$  $\int x dx$ 

4 0 8

 $\rightarrow$   $\rightarrow$   $\rightarrow$ э

 $\sum_{i=1}^{n} a_{i}$  $\prod_{i=1}^{n} a_{i}$  $\int x \ dx$  \$

$$
\frac{\sum_{i=1}^{n} a_i}{\prod_{i=1}^{n} a_i}
$$
  

$$
\int x \, dx
$$

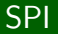

 $4.22 \times 4.$ 重

4 0 8

 $\sum_{i=1}^{n} a_{i}$  $\prod_{i=1}^{n} a_i$  a\_{i}\$  $\prod_{i=1}^{n} a_i$  $\int x \ dx$  \$

## $\sum_{i=1}^n a_i$  $\int x dx$

#### SPI

 $\sum\{i=1}^{n} a_{i}$ 

 $i=1$ ai

4 0 8

Sascha Frank (IFI) **[Introduction to L](#page-0-0)ATEX Part II** 24.11.2011 24 / 33

÷

医高头头

÷

 $\sum_{i=1}^{n} a_{i}$  $\sum_{i=1}^n a_i$  $\prod_{i=1}^{n} a_i$  a\_{i}\$  $\prod_{i=1}^{n} a_i$  $\int x \ dx$  \$  $\int x dx$ 

### SPI

```
\sum\{i=1}^{n} a_{i}
```

```
\prod\{i=1}^{n} a_{i}
```
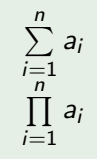

4 D F

医电影 化

≘⇒

 $QQQ$ 

 $\sum_{i=1}^{n} a_{i}$  $\sum_{i=1}^n a_i$  $\prod_{i=1}^{n} a_i$  a\_{i}\$  $\prod_{i=1}^{n} a_i$  $\int x \ dx$  \$  $\int x dx$ 

#### SPI

$$
\sum_{i=1}^{n} a_{i} = \sum_{i=1}^{n} a_{i}
$$
\n
$$
\sum_{i=1}^{n} a_{i}
$$
\n
$$
\sum_{i=1}^{n} a_{i}
$$
\n
$$
\sum_{i=1}^{n} a_{i}
$$
\n
$$
\sum_{i=1}^{n} a_{i}
$$
\n
$$
\sum_{i=1}^{n} a_{i}
$$
\n
$$
\sum_{i=1}^{n} a_{i}
$$
\n
$$
\sum_{i=1}^{n} a_{i}
$$
\n
$$
\sum_{i=1}^{n} a_{i}
$$

$$
\begin{array}{c}\n\ast \quad \bullet \quad \bullet \\
\hline\n24.11.2011 \quad 24 \end{array}
$$

おぼこわす 悪わり

4 D F

# remarks  $\dots$

メロト メ都 トメ ヨ トメ ヨ

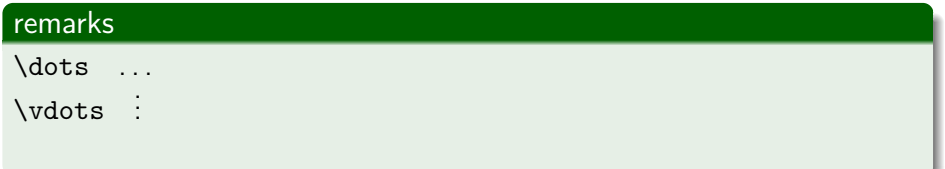

∍

**K ロ ⊁ K 倒 ≯ K 差 ≯ K** 

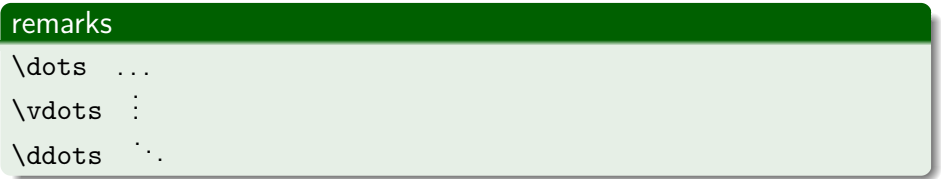

э

**K ロ ⊁ K 倒 ≯ K 差 ≯ K** 

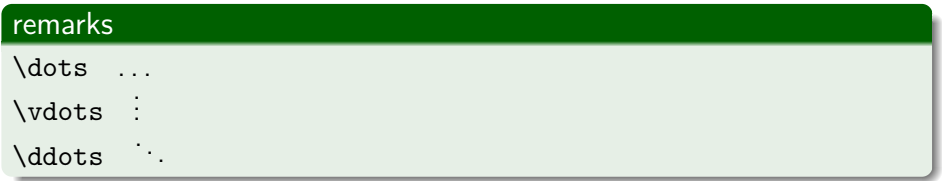

### under. . .

 $\{\text{n-times}\} = na$ 

4 D.K.

 $\rightarrow$   $\rightarrow$   $\rightarrow$ 

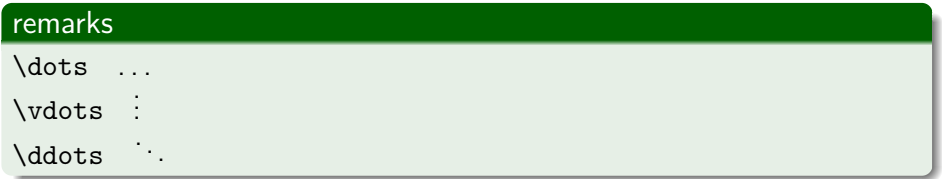

#### under. . .

 $\{\text{n-times}\} = na$ 

 $a + \cdots + a = na$ n-times

メロト メ押 トメミト メミ

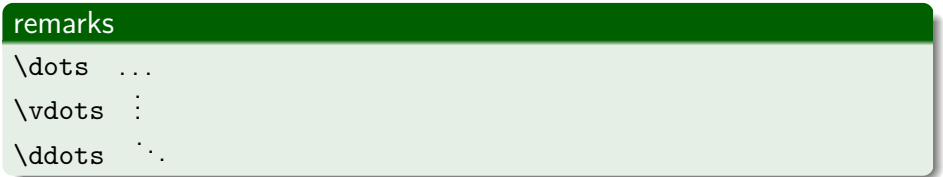

### under. . .

 $\{\text{n-times}\} = na$ 

$$
a + \cdots + a = na
$$

#### over. . .

 $\overbrace{a+\dots+a}^{\text{n-times}} = na$ 

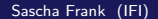

イロト イ母 トイヨ トイヨト

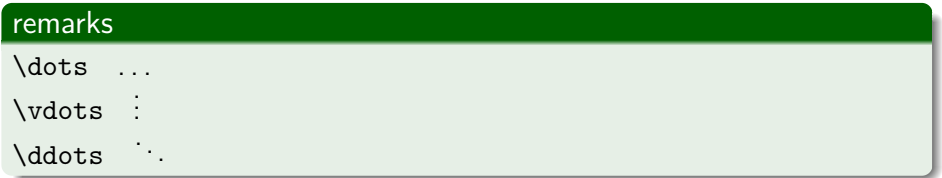

### under. . .

 $\underbrace{\atop{a+\dots+a}_{\text{normal}} = na$ 

$$
a + \cdots + a = na
$$

#### over. . .

 $\overbrace{a+\dots+a}^{\text{n-times}} = na$ n-times  $\overline{a + \cdots + a} = na$  $299$ イロト イ母 トイヨ トイヨト 目

### \$ Input

 $$ x-y \leq 0 \, \times \frac{11}{x \leq y}$  $\sum_{i=0}^{n} a_{i}$ 

4 0 8

化医头头

### \$ Input

$$
x-y \leq 0 \, \text{for all } x \leq y \
$$
  

$$
sum_{i=0}^{n} a_{i}
$$

### \$ Output

$$
x-y\leq 0\,\forall\,x\leq y\,\sum_{i=0}^n a_i
$$

◆ ロ ▶ → 伊

不同 医牙 重

×

 $2Q$ 

### Input

```
\begin{displaymath}
x-y \leq 0 \leq x and \leq x\sum_{i=0}^{n} a_{i}\end{displaymath}
```
 $\rightarrow$   $\rightarrow$   $\rightarrow$ 

÷

4 0 8

### Input

```
\begin{displaymath}
x-y \leq 0 \leq x and \leq x\sum_{i=0}^{n} a_{i}\end{displaymath}
```
### **Output**

$$
x-y\leq 0\,\forall\,x\leq y\sum_{i=0}^n a_i
$$

4 0 8

化医头头

 $QQ$ 

### Input

```
\begin{displaymath}
x-y \leq 0 \leq x and x-y \leq 0\sum_{i=0}^{n} a_{i}\end{displaymath}
```
### **Output**

$$
x-y\leq 0\,\forall\,x\leq y\sum_{i=0}^n a_i
$$

### Input displaymath–short

```
\[\begin{array}{c}\x-y \leq 0 \end{array}\], \{ orall \\}, x \leq y \
```
 $QQ$ 

(大唐) 大 唐 )

4 D F

### Input

```
\begin{displaymath}
x-y \leq 0 \leq x and x-y \leq 0\sum_{i=0}^{n} a_{i}\end{displaymath}
```
### **Output**

$$
x-y\leq 0\,\forall\,x\leq y\sum_{i=0}^n a_i
$$

### Input displaymath–short

```
\[\begin{array}{c}\x-y \leq 0 \end{array}\], \{ orall \\}, x \leq y \
```
### Output displaymath–short

$$
x-y\leq 0\,\forall\,x\leq y
$$

Sascha Frank (IFI) [Introduction to L](#page-0-0)ATEX Part II 24.11.2011 27 / 33

### equation

### Input

```
\begin{equation}
x-y \leq 0 \leq x and \leq x\end{equation}
\begin{equation}
\sum_{i=0}^{n} a_{i}\end{equation}
```
4 0 8

4 B K 4

### equation

### Input

```
\begin{equation}
x-y \leq 0 \leq x and \leq x\end{equation}
\begin{equation}
\sum_{i=0}^{n} a_{i}\end{equation}
```
### **Output**

$$
x - y \le 0 \forall x \le y \tag{1}
$$
\n
$$
\sum_{i=0}^{n} a_i \tag{2}
$$

4 0 8

Э×.

### Input eqnarray

```
\begin{eqnarray}
x-y & \leq & 0 \, \forall \, x \leq y \\
\sum_{i=0}^{n}a_{i}&\geq&0\,, \forall \,a_{i}\geq0
\end{eqnarray}
```
4 0 8

 $\rightarrow$   $\rightarrow$   $\rightarrow$ 

 $QQQ$ 

### Input eqnarray

```
\begin{eqnarray}
x-y & \leq & 0 \, \forall \, x \leq y \\
\sum_{i=0}^{n}a_{i}k\geq0, \forall \,a_{i}\geq0
\end{eqnarray}
```
### Output eqnarray

$$
x - y \leq 0 \forall x \leq y \tag{1}
$$
\n
$$
\sum_{i=0}^{n} a_i \geq 0 \forall a_i \geq 0 \tag{2}
$$

**∢ ロ ▶ ィ 何** 

 $QQQ$ 

化重新润滑
```
\begin{eqnarray}
\sin^{-1} &=& \cos(x)\cos^{-1} &=& - \sin(x) \
\sin^{-1} &=& - \sin(x)\sin^{-1} k=k - \cos(x)\sin^{-1}''''} &=& \sin(x)\end{eqnarray}
```
4 D F

医心室 医心室

\begin{eqnarray} \sin^{'} &=& \cos(x) \\ \cos^{'} &=& - \sin(x) \\ \sin^{''} &=& - \sin(x) \\ \sin^{'''} &=& - \cos(x) \\ \sin^{''''} &=& \sin(x) \\ \end{eqnarray}

$$
\sin' = \cos(x) \qquad (1)
$$

$$
\cos' = -\sin(x) \qquad (2)
$$

$$
\sin'' = -\sin(x) \qquad (3)
$$

$$
\sin^{'''} = -\cos(x) \quad (4)
$$

$$
\sin''' = \sin(x) \qquad (5)
$$
\n(6)

メロト メ都 トメ ヨ トメ ヨト

 $2990$ 

```
\begin{eqnarray}
\sin^{-1} &=& \cos(x)\cos^{-1} &=& - \sin(x)\sin^{-1} &=& - \sin(x)\sin^{-1}''} k=k - \cos(x)\sin^{-1}'''} &=& \sin(x)\end{eqnarray}
```
4 D F

医心室 医心室

\begin{eqnarray} \sin^{'} &=& \cos(x) \\ \cos^{'} &=& - \sin(x) \\ \sin^{''} &=& - \sin(x) \\ \sin^{'''} &=& - \cos(x) \\ \sin^{''''} &=& \sin(x) \end{eqnarray}

$$
\sin' = \cos(x) \qquad (1)
$$

$$
\cos' = -\sin(x) \qquad (2)
$$

$$
\sin'' = -\sin(x) \qquad (3)
$$

$$
\sin^{'''} = -\cos(x) \qquad (4)
$$

$$
\sin^{***} = \sin(x) \quad (5)
$$

メロト メ都 トメ ヨ トメ ヨト

 $2990$ 

## eqnarray 2 better 2

```
\begin{eqnarray}
\sin^{-1} &=& \cos(x) \
\cos^{-1} &=& - \sin(x) \nonumber \nonumber \\
\sin^{-1} k=k - \sin(x)\sin^{-1} k=k - \cos(x)\end{eqnarray}
```
4 0 8

**K 何 ▶ 【 ヨ ▶ 【** 

## eqnarray 2 better 2

```
\begin{eqnarray}
\sin^{-1} &=& \cos(x) \
\cos^{-1} &=& - \sin(x) \nonumber \nonumber \\
\sin^{-1} &=& - \sin(x) \\
\sin^{-1} k=k - \cos(x)\end{eqnarray}
```

$$
\sin' = \cos(x) \tag{1}
$$
\n
$$
\cos' = -\sin(x) \tag{2}
$$
\n
$$
\sin'' = -\sin(x) \tag{2}
$$
\n
$$
\sin'' = -\cos(x) \tag{3}
$$

イロト イ押ト イヨト イヨト

## example

```
\begin{eqnarray*}
\sin^{-1} &=& \cos(x) \
\cos^{-1} &=& - \sin(x) \
\end{eqnarray*}
```

$$
\sin' = \cos(x) \n\cos' = -\sin(x)
$$

 $\leftarrow$ 

Э×

 $QQ$